สารบัญ

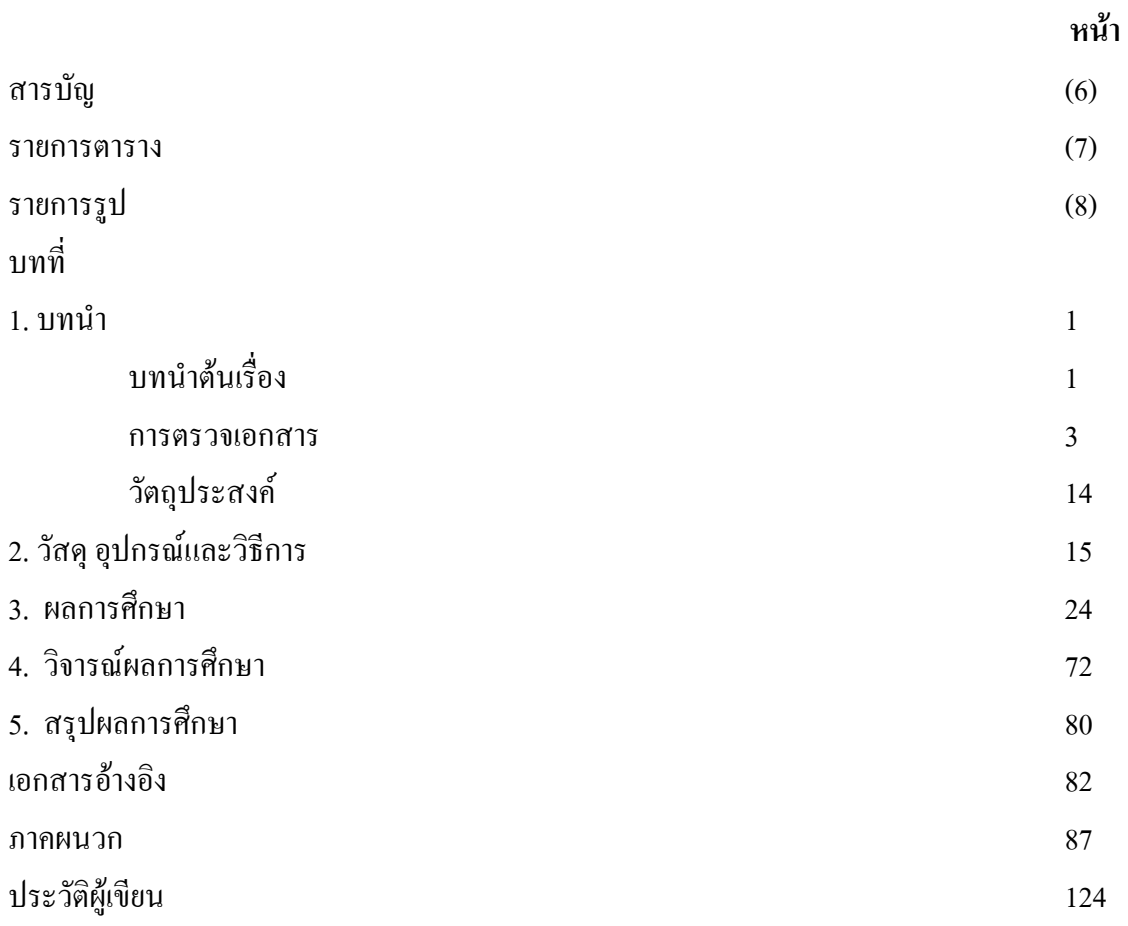

#### รายการตาราง

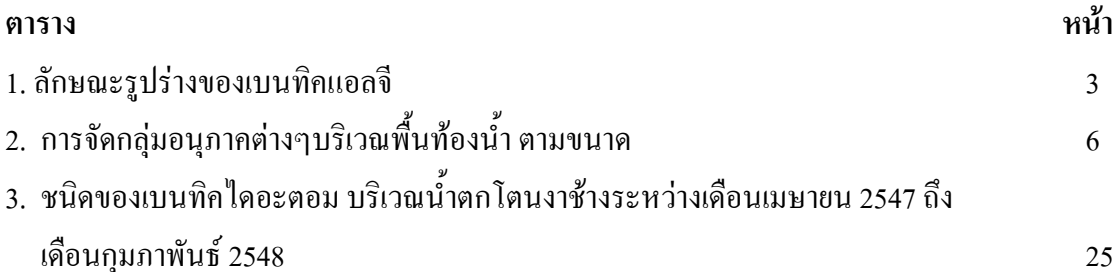

## รายการรูป

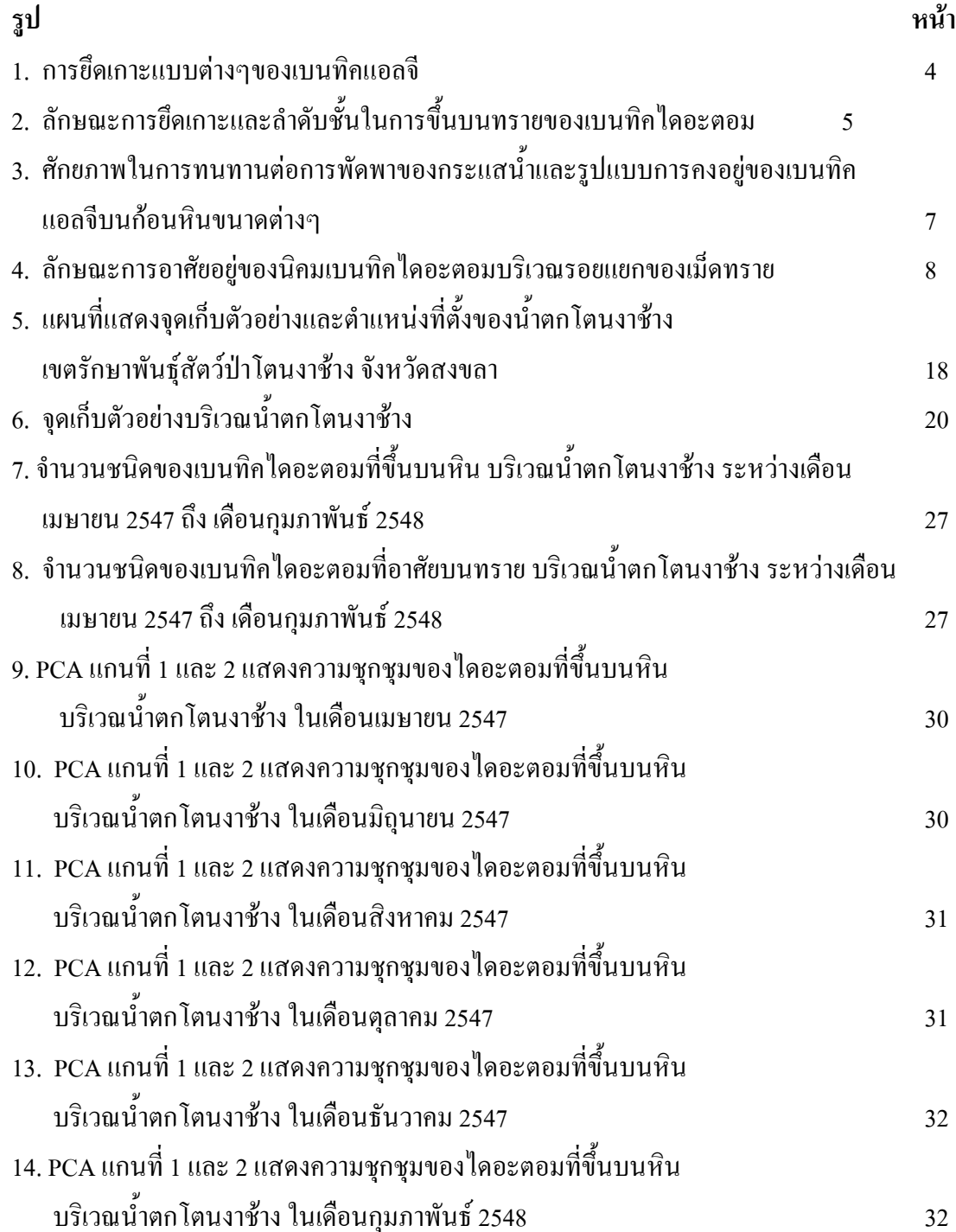

# รายการรูป (ต่อ)

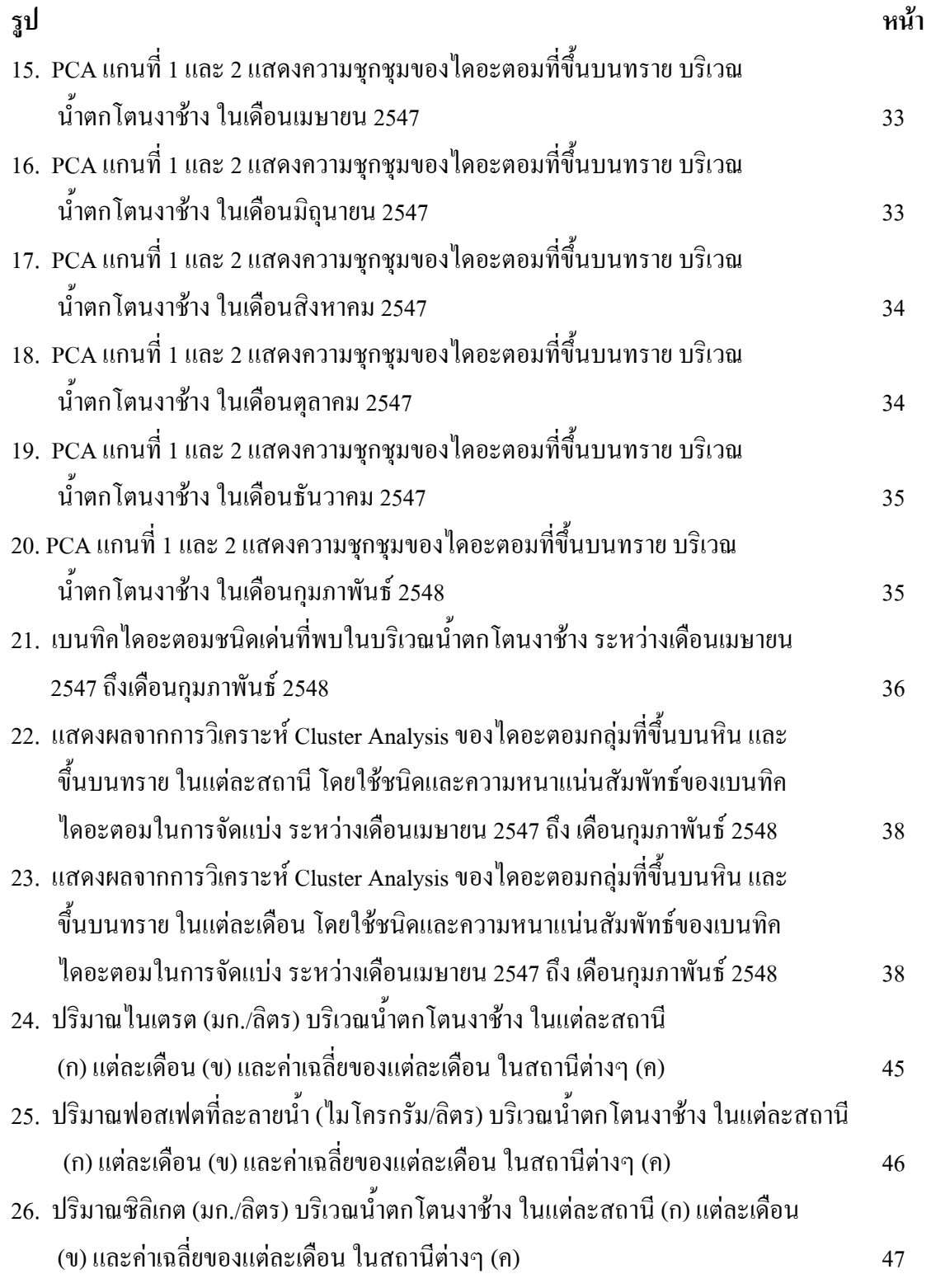

### รายการรูป (ต่อ)

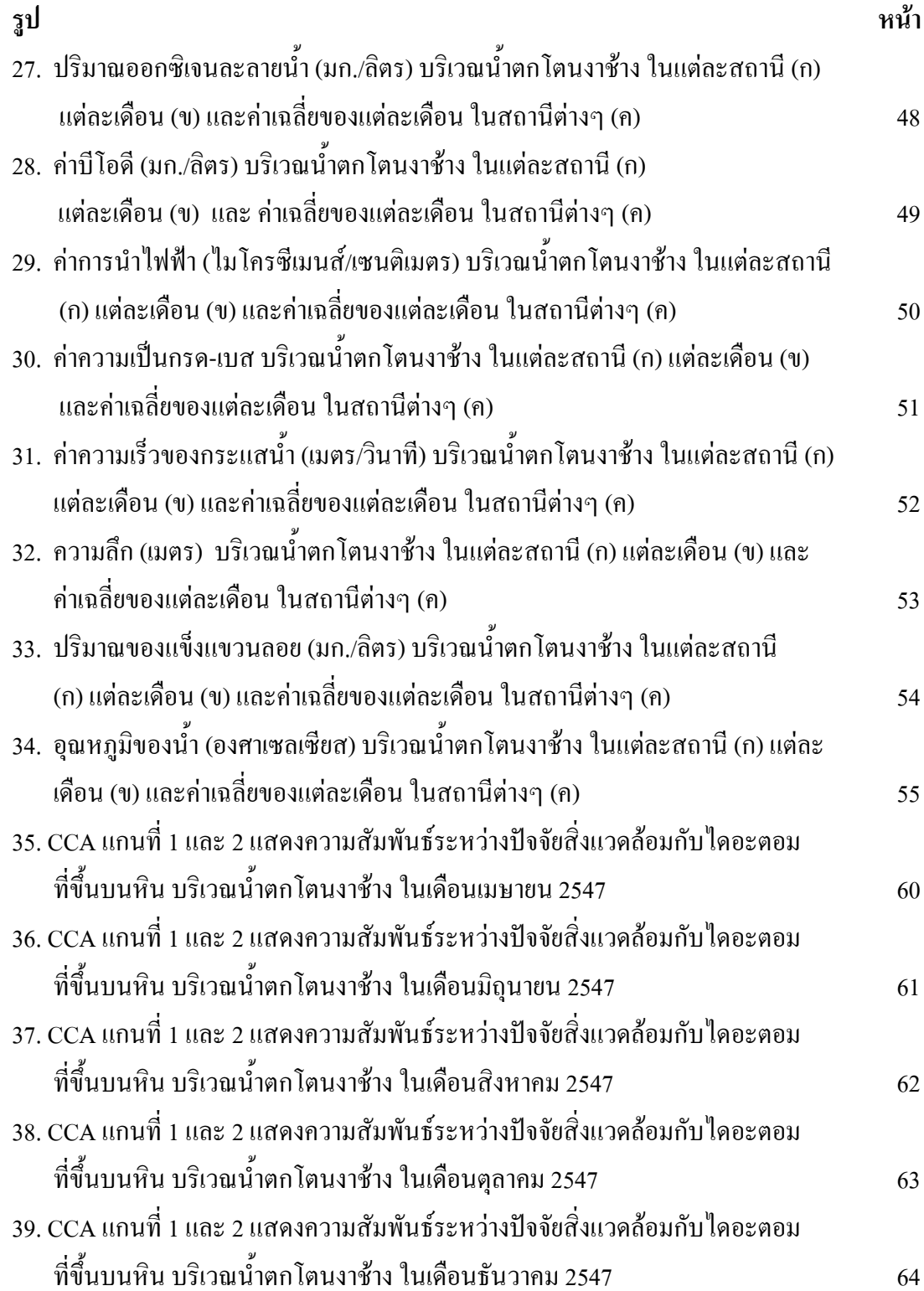

# รายการรูป (ต่อ)

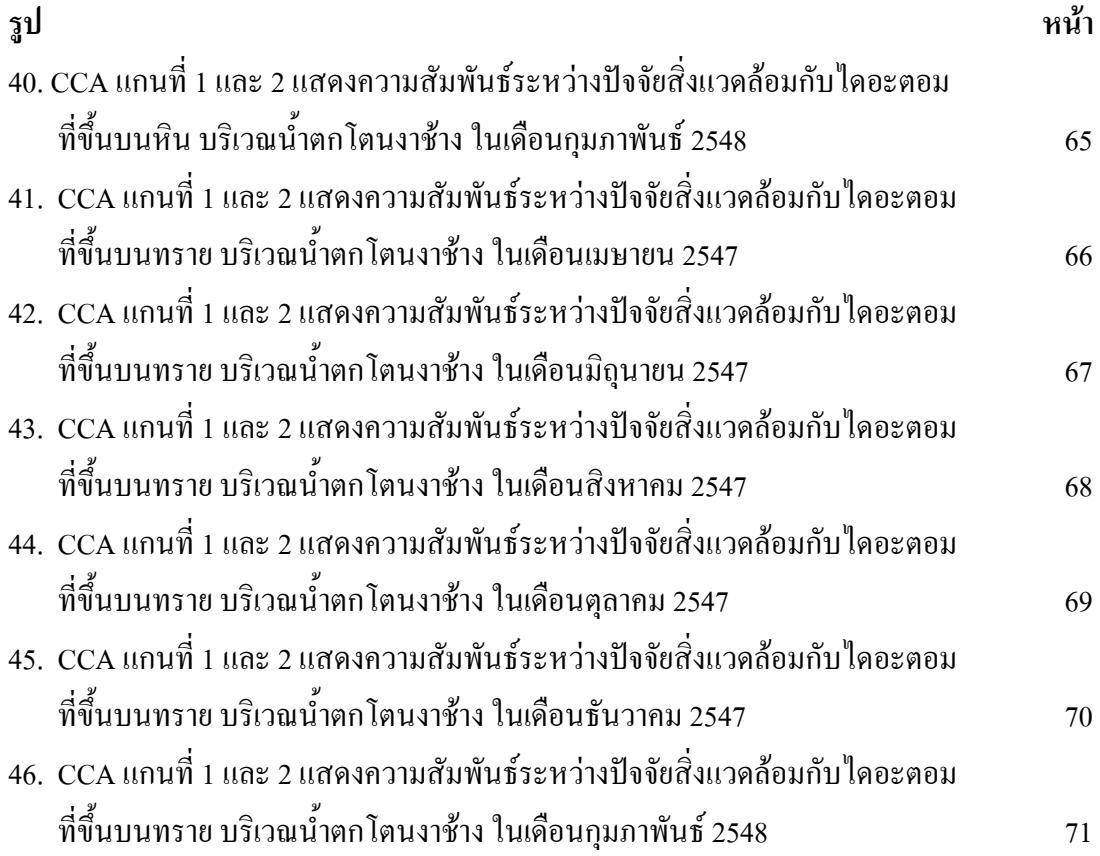